#### **Matic Academy.**

**International school of programming for kids**

# Module 1. Lesson 1. **Review. Exception processing**

**[Link to guidelines](https://docs.google.com/document/d/1BA15Bij8qp5Cn_7_Ju7ifVXv4JDF7QzH/edit#%22)**

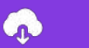

**Module 1. Lesson 1. Review. Exception processing**

# **Welcome to ProTeam!**

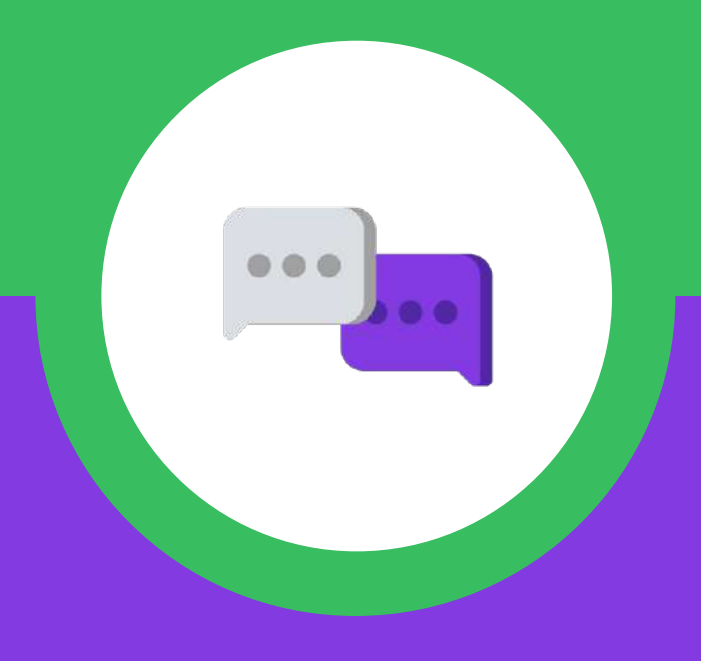

# **Congratulations on starting work at ProTeam!**

My name is Alena and I am a *project manager* at ProTeam.

I do the following:

- set tasks for employees and monitor their fulfillment;
- teach the rules for working on projects;
- transfer employees to new positions;
- organize events.

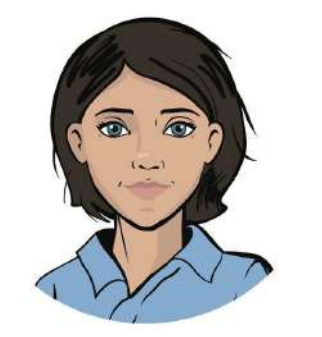

*Alena, project manager*

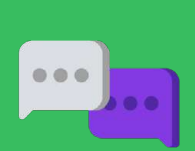

**Working at an**

**IT company**

# **Congratulations on starting work at ProTeam!**

My name is Cole and I am a *senior python developer* at ProTeam.

I do the following:

- software and application development in Python;
- assess the quality of programs written by others;
- assist interns.

We hope you will quickly feel at ease in the team and be able to show what great developers you are! <sup>Cole,</sup> <sup>cole, cole, cole, cole, cole, cole, cole, cole, cole, cole, cole, cole, cole, cole, cole, cole, cole, cole, cole, cole, cole, cole, cole, cole, cole, cole, cole, cole, cole, cole, cole, cole, cole, cole, cole</sup>

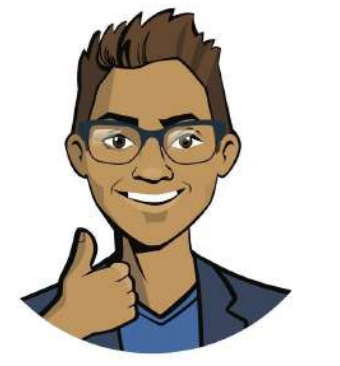

**Working at an**

**IT company**

*senior developer*

**Module 1. Lesson 1. Review. Exception processing**

# **Welcome back to ProTeam!**

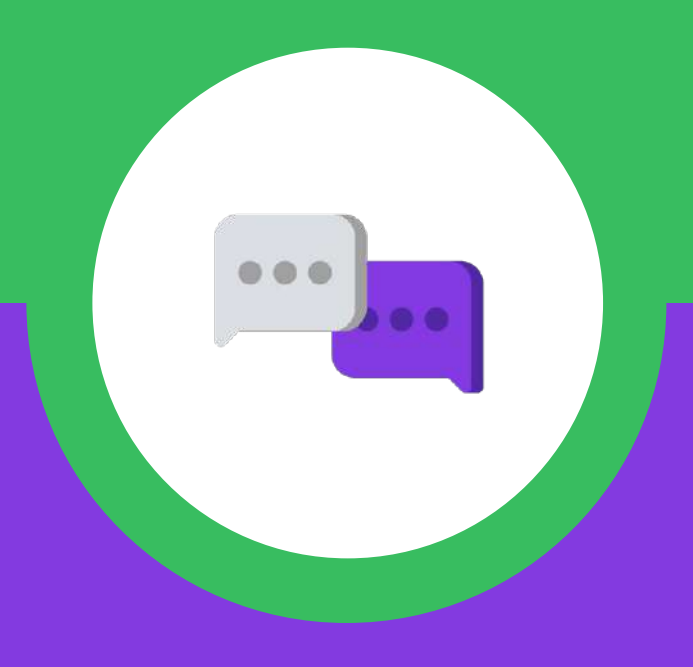

We hope you haven't forgotten about your mentors!

My name is Alena and I am a *project manager* at ProTeam.

I do the following:

- set tasks for employees and monitor their fulfillment;
- teach the rules for working on projects;
- transfer employees to new positions;
- organize events.

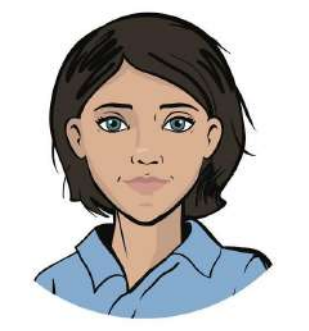

*Alena, project manager*

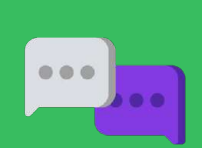

**Discussing**

**work tasks**

We hope you haven't forgotten about your mentors!

My name is Cole and I am a *senior python developer* at ProTeam.

I do the following:

- software and application development in Python;
- assess the quality of programs written by other
- assist other developers.

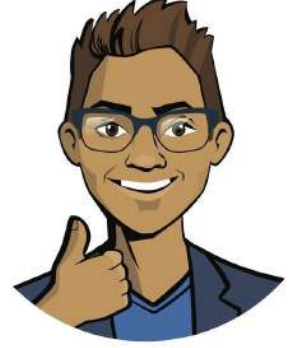

**Discussing**

**work tasks**

*Cole, senior developer*

*Professional growth*

Remember how many great orders we have already completed?

**A smart file cabinet** for the botanical garden

**Our own functions and modules** for the "Light" architectural bureau

**Smart recommendations** for the "Longevity" health food store

**Automated feedback collection** for the "Sunflowers" health center

**Tiscussi**<br>rork<br>tas **work tasks**

A description of several upcoming projects is already stored in the task manager:

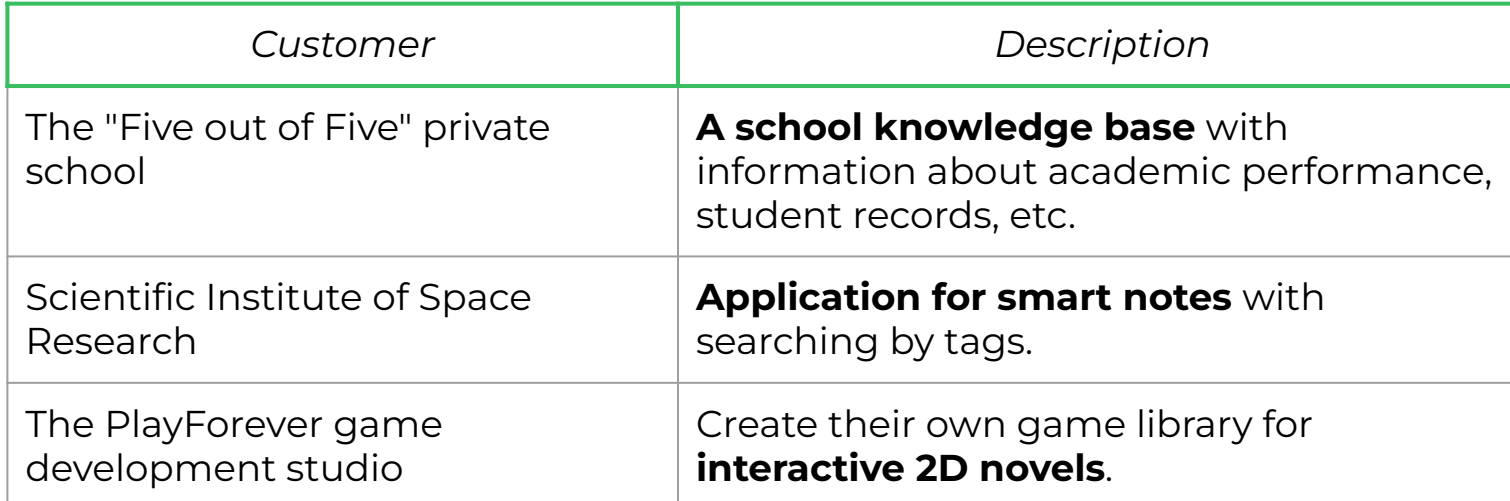

**Discussing work tasks**

*And that's just the beginning!*

Difficult but interesting work tasks await you.

In order to cope with everything and not let your customers down, you need to know not only the basic Python constructions, but some other developer tools as well.

#### *Cole, senior developer*

**Discussing work tasks**

*Ready?*

# **The goal of the work day is**

*to recall the basic tools in Python and apply them to program the first customer request.*

# **Today you will**

- go through the qualifications for the Python developer position
- program an automatic knowledge assessment system;
- study the user notification tool about errors in the program.

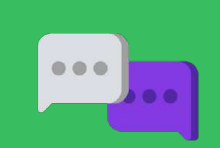

**Discussing work tasks** **Module 1. Lesson 1. Review. Exception processing**

# **Qualifications**

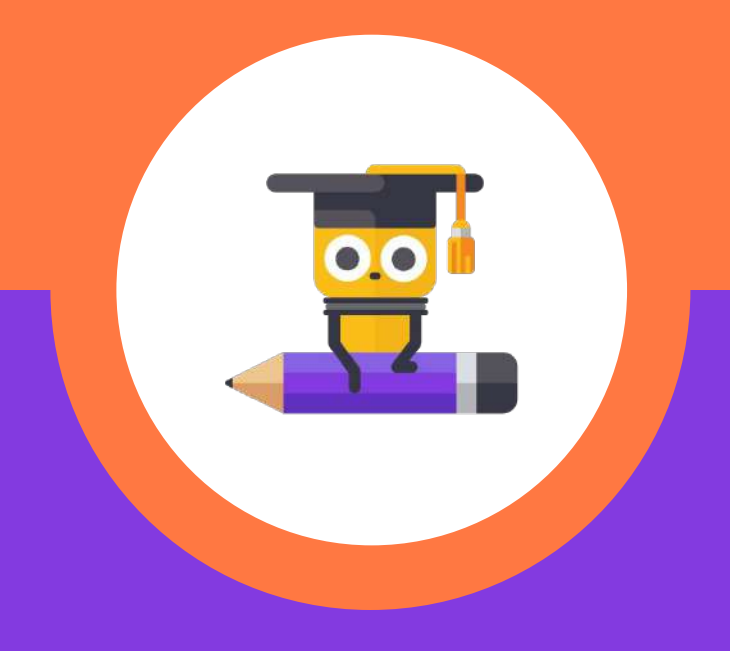

## **Show that you are ready for a brainstorming session!**

**Show your knowledge of the programming language after a long break.**

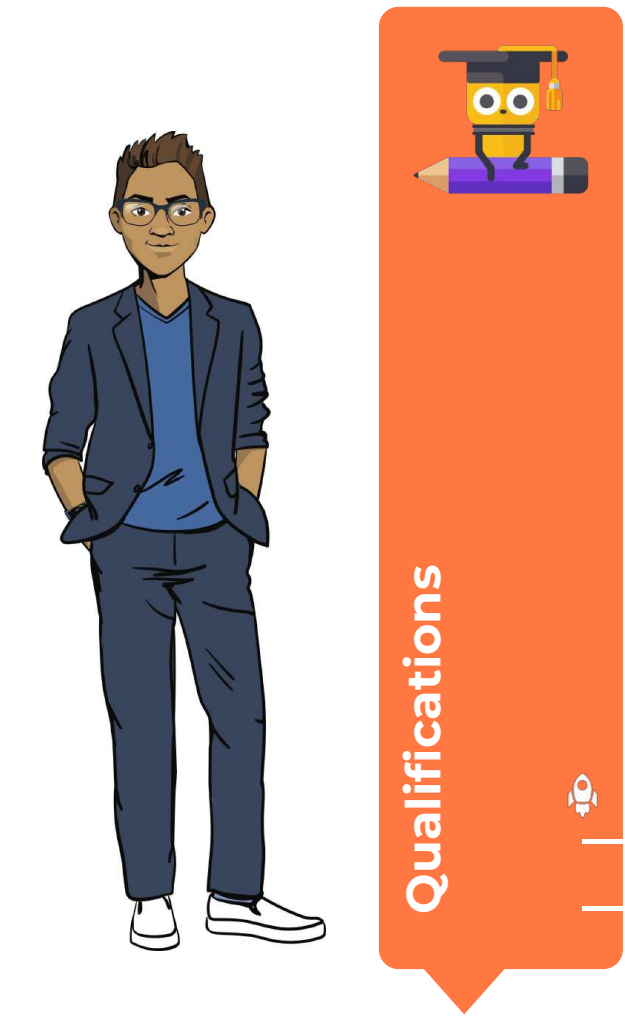

## **What data types do you know?**

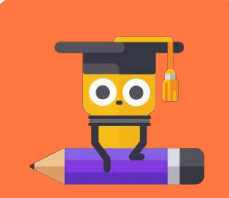

**Qualifications** Qualifications

 $\mathbf{Q}$ 

# **What data types do you know?**

We know four:

- **integers**,
- **decimals**,
- **strings**,
- **boolean** type.

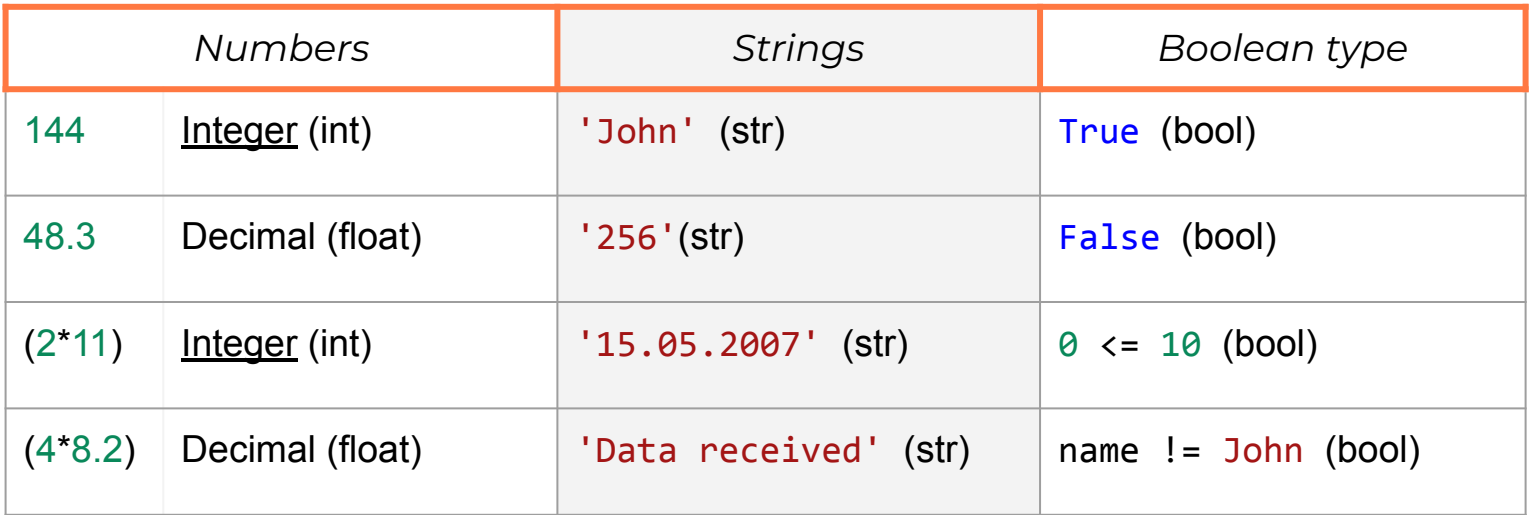

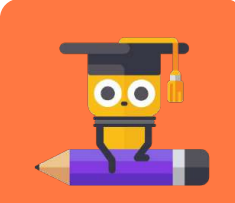

**Qualifications**

io,

### **What is a function? What input and output functions do you know?**

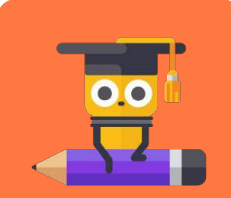

#### **A function is an algorithm compiled in a programming language that has a unique name.**

*Example* (data input and output functions)**:**

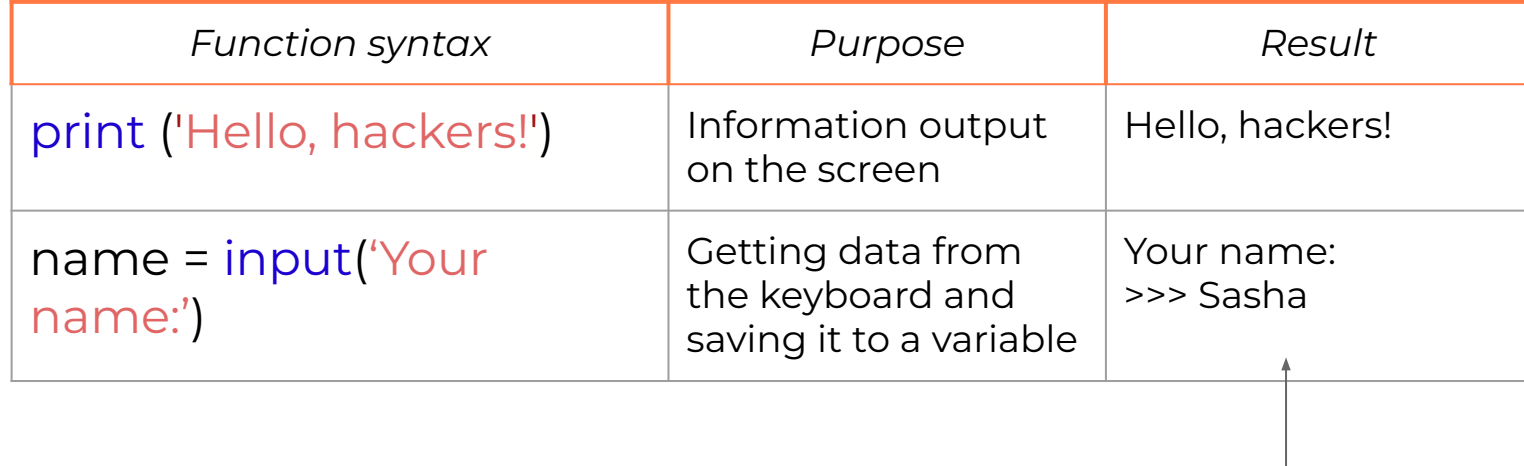

Will be saved in name.

**Qualifications**  Qualifications

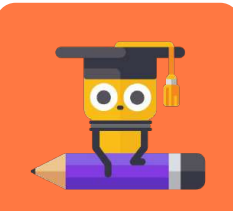

### **What is a conditional operator? What is it used for?**

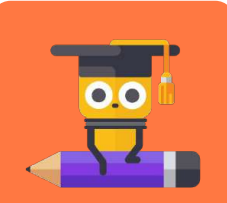

**Qualifications** Qualifications

**ig** 

# **A conditional operator**

#### **is a command that performs or does not perform an action depending on the value of the logical expression.**

#### **Usage example:**

performing action A if the expression is true or action B if it is false.

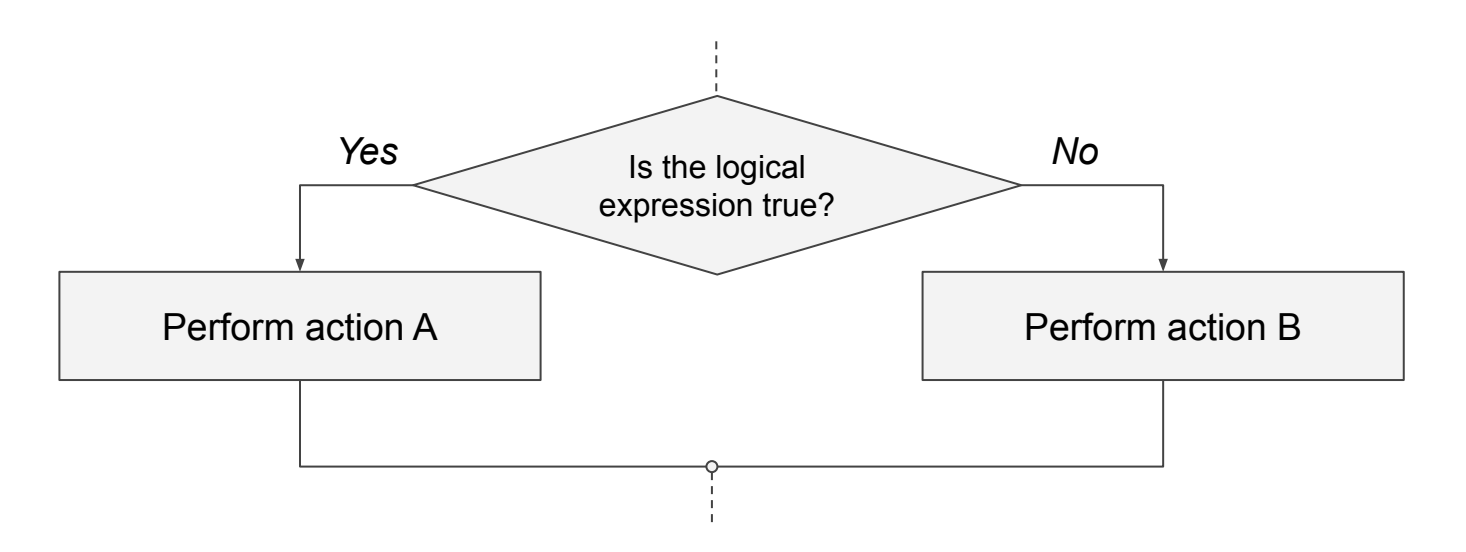

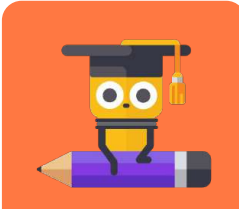

**Qualifications**

#### **What types of conditional operators do you know? What words are used to set them?**

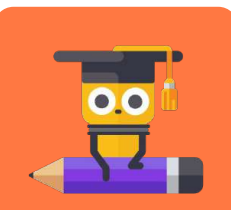

**Qualifications** Qualifications

## **Types of conditional operators:**

- basic conditional operator;
- nested conditional operator;
- conditional operator with multiple branches.

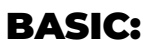

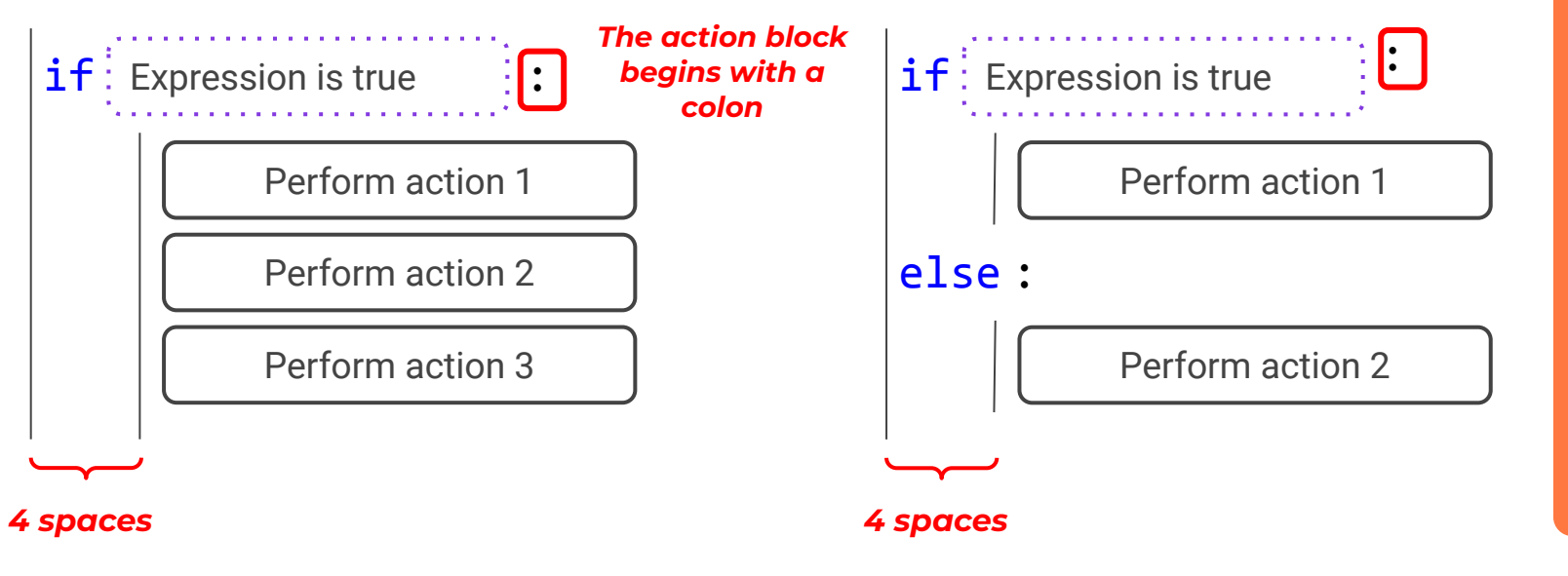

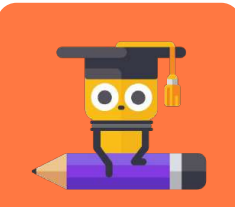

**Qualifications** 

Qualifications

## **Types of conditional operators:**

- basic conditional operator;
- nested conditional operator;
- conditional operator with multiple branches.

#### NESTED:

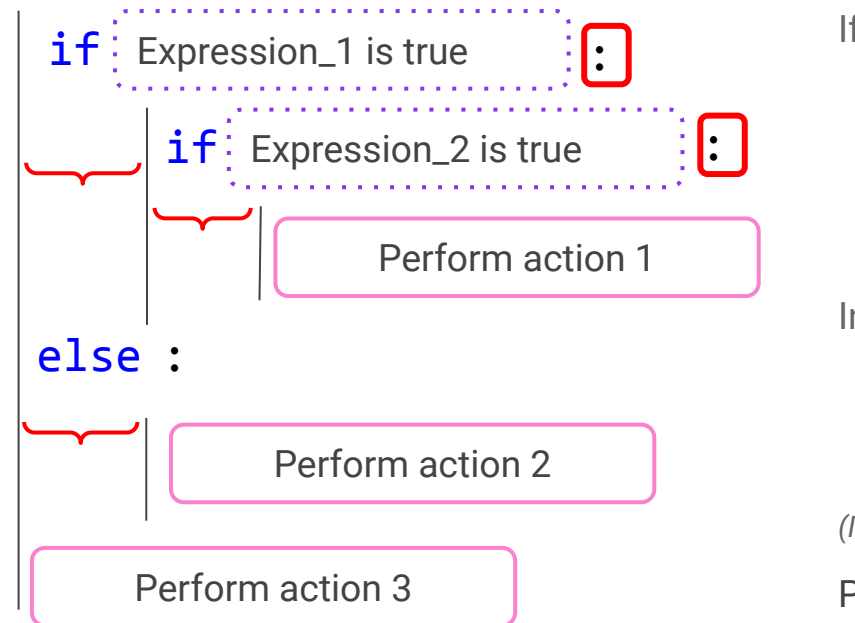

If Expression\_1 is true,

And if Expression\_2 is true,

Perform action\_1

In all other cases,

Perform action 2.

*(По окончании условного оператора)*

Perform action 3

**Qualifications**  Qualifications

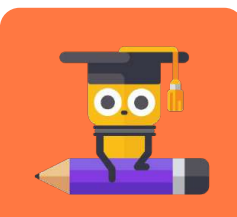

## **Types of conditional operators:**

- basic conditional operator;
- nested conditional operator;
- conditional operator with multiple branches.

#### OPERATOR WITH MULTIPLE BRANCHES:

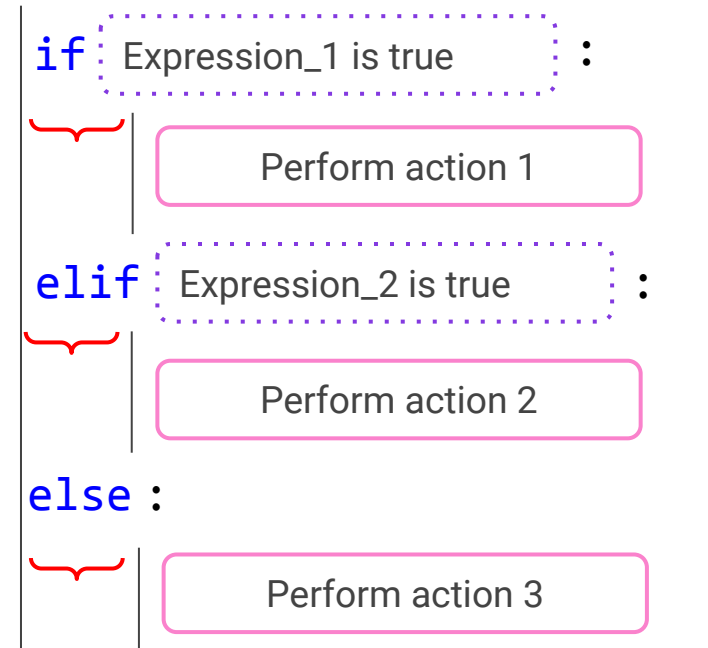

If Expression\_1 is true,

Perform action 1.

Otherwise, if Expression\_2 is true,

Perform action 2.

In all other cases,

Perform action 3.

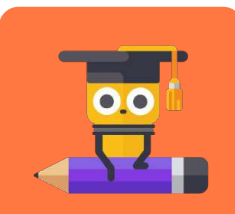

### **What is a loop? What is it used for?**

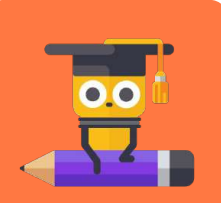

**Qualifications** Qualifications

**ig** 

### **A loop**

#### **is a command that performs the indicated actions as long as the logical expression (condition) remains true.**

#### **Example:**

The loop performs action A as long as the logical expression is true

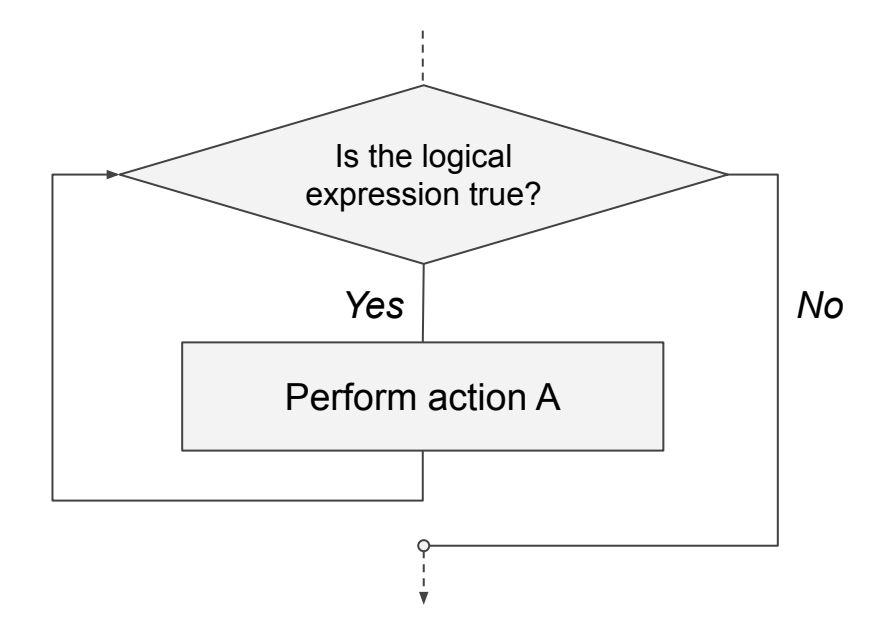

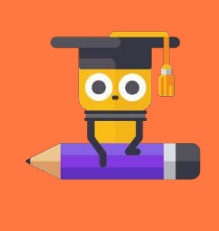

**Qualifications**  Qualifications

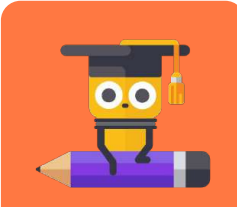

#### **What types of loops do you know? What words are used to set them?**

## **The while loop:**

- basic loop;
- loop with a counter.

#### BASIC:

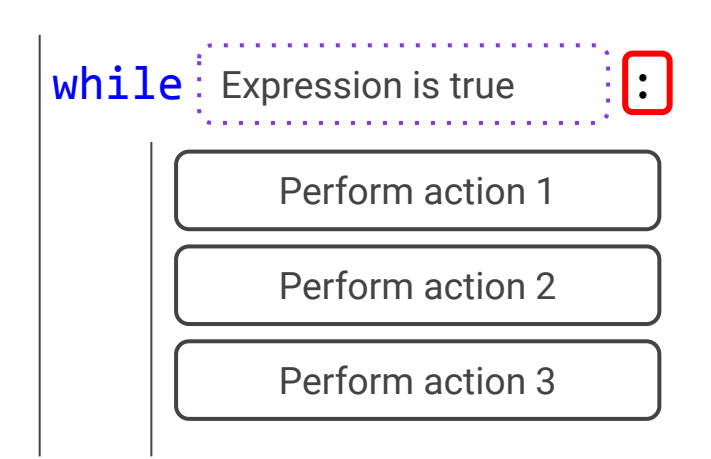

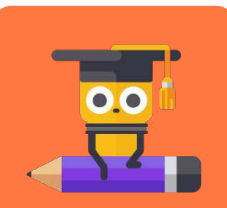

**Qualifications**

 $\mathbf{Q}$ 

## **The while loop:**

- basic loop;
- loop with a counter.

#### LOOP WITH A COUNTER:

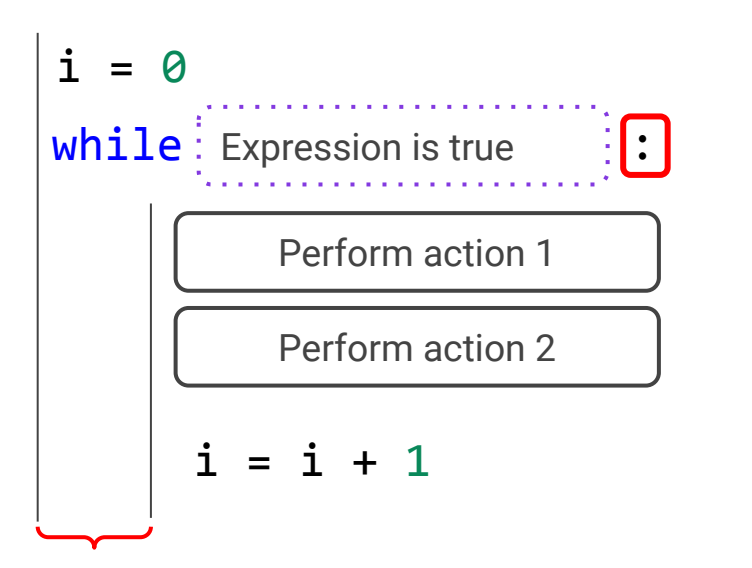

Create a counter variable and set the initial value to 0

While Expression is true,

Perform action 1,

Perform action 2.

Increase the value of the counter to 1

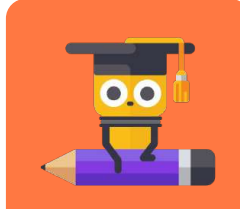

**Qualifications**

*\*The counter can be used to count loop repeats.*

# **Qualifications confirmed!**

Great, you are ready for brainstorming and completing your work tasks!

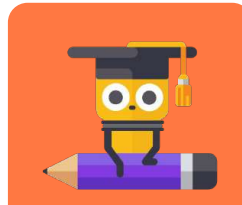

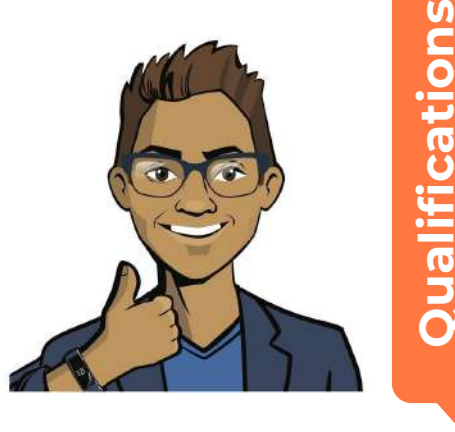

**Module 1. Lesson 1. Review. Exception processing**

#### **Brainstorming:**

# **The "Five out of Five" private school**

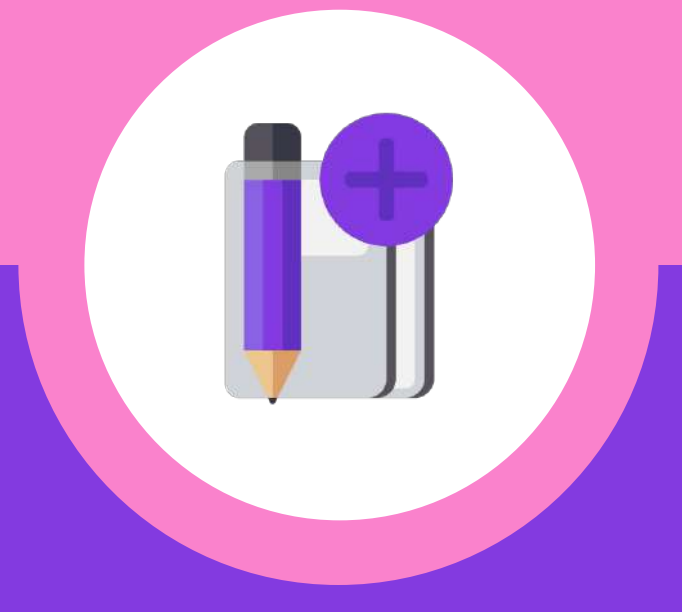

### **Request from the school's director**

The director of the "Five out of Five" school contacted ProTeam.

Every quarter, their elementary school students undergo mandatory testing to assess their performance.

It's hard for teachers to check a large number of tests, so the school's leadership decided to order a set of programs from ProTeam for automatic testing of students.

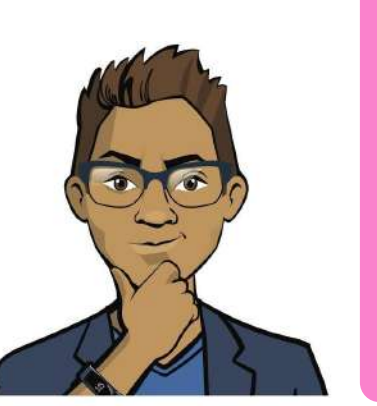

The students' knowledge is assessed using test questions. The questions can be of different types, for example:

- choose the correct answer from four possible answers (multiple choice);
- free answer (no options).

Let's look at a few tasks sent by teachers.

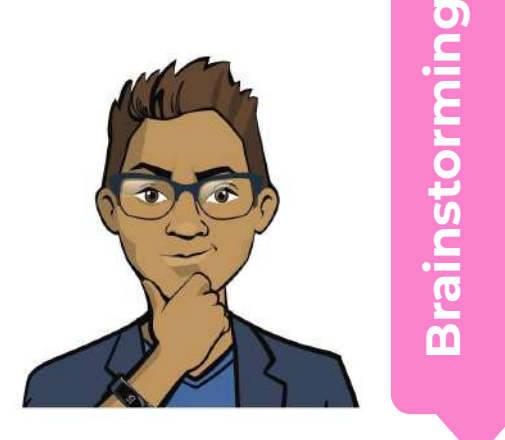

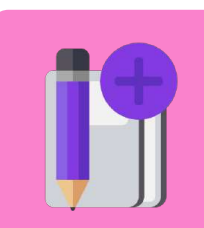

*The task.* Write a program that displays a question and answer options. Then the student is asked to enter a response and the result is displayed.

*"Which tree is not coniferous: pine, cedar, spruce, maple".*

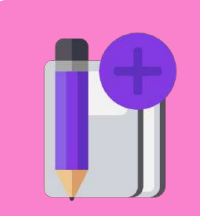

**Brainstorming**

*How will this program work?*

*The task.* Write a program that displays a question and answer options. Then the student is asked to enter a response and the result is displayed.

*"Which tree is not coniferous: pine, cedar, spruce, maple".*

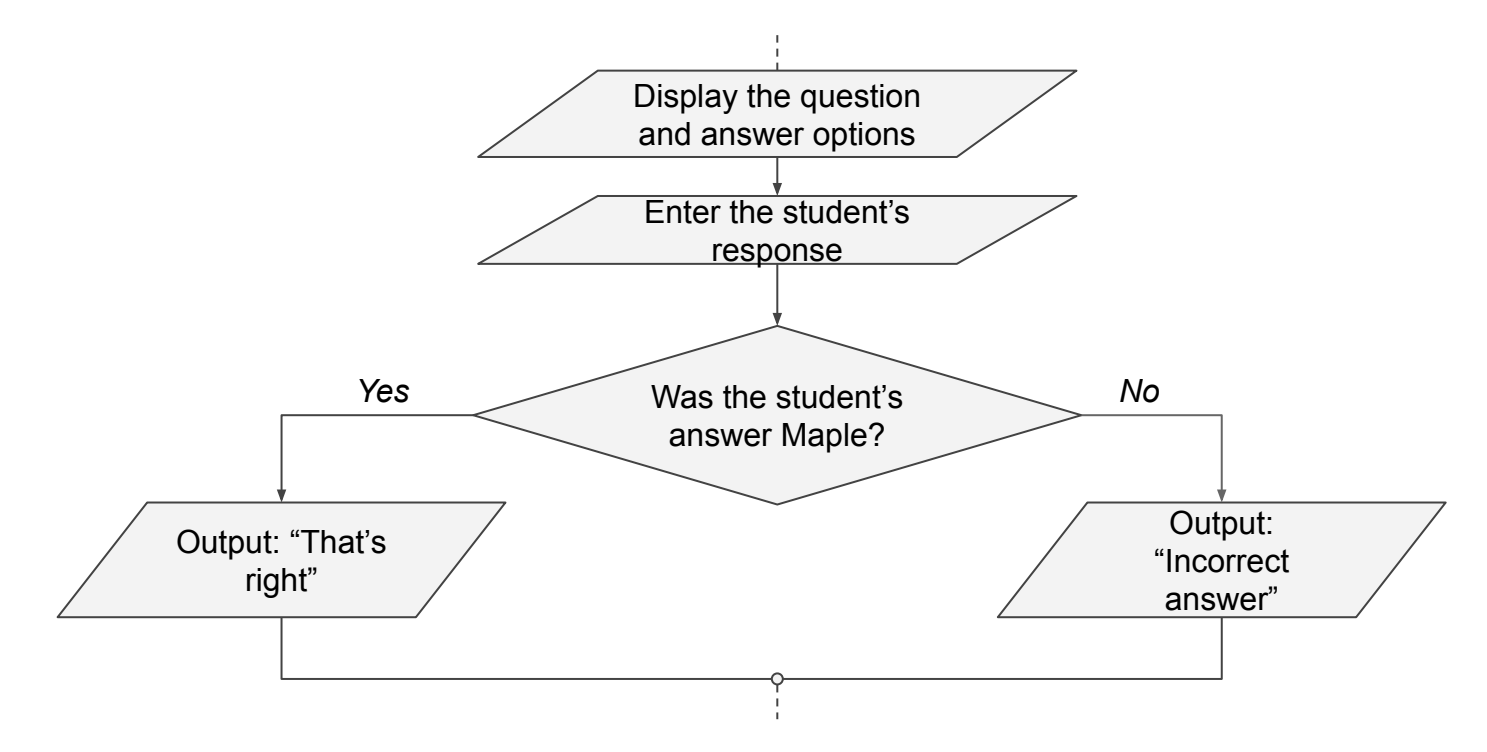

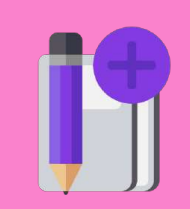

*The task.* Write a program that displays a question and answer options. Then the student is asked to enter a response and the result is displayed.

*"Which tree is not coniferous: pine, cedar, spruce, maple".*

We will need the following:

- Data input-output  $$ the  $print()$  and  $input()$  functions.
- To determine if the response is correct  $-$  the conditional operator if — else.

*The task.* Write a program that displays a question and answer options. Then the student is asked to enter a response and the result is displayed.

*"Which tree is not coniferous: pine, cedar, spruce, maple".*

print('Which tree is not coniferous: pine, cedar, spruce, maple')  $\mathcal{O}(\mathcal{O})$ if answer == 'клён': print('About the Community of the Community of the Community of the Community of the Community of the Community of the Community of the Community of the Community of the Community of the Community of the Community of the C else: print ('Otto Santa'))<br>Print('Otto Santa')<br>Company ('Otto Santa') ?

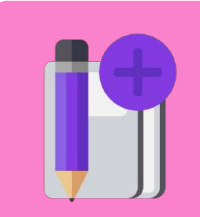
*The task.* Write a program that displays a question and answer options. Then the student is asked to enter a response and the result is displayed.

*"Which tree is not coniferous: pine, cedar, spruce, maple".*

```
print('Which tree is not coniferous: pine, cedar, spruce, maple')
```

```
answer = input('Answer:')
```

```
if answer == 'maple':
```

```
 print('That's right!')
```
else:

```
 print('Incorrect answer')
```
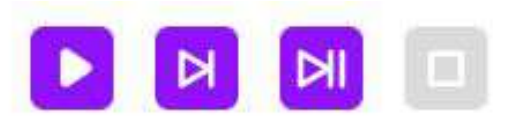

Which tree is not coniferous: pine, cedar, spruce, maple Answer: >>> maple That's right!

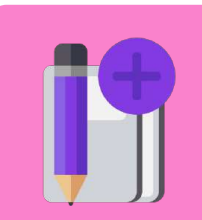

*The task.* Write a program that asks a question with a free answer. If the answer is incorrect, the program displays "Try again!" and the question is asked again. If the answer is correct, the program displays "That's right!" and shuts down.

*"A square is given with a side of 3. What is its perimeter?"*

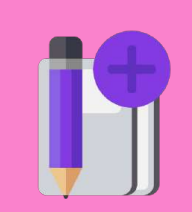

**Brainstorming**

*How will this program work?*

*The task.* Write a program that asks a question with a free answer. If the answer is incorrect, the program displays "Try again!" and the question is asked again. If the answer is correct, the program displays "That's right!" and shuts down.

*"A square is given with a side of 3. What is its perimeter?"*

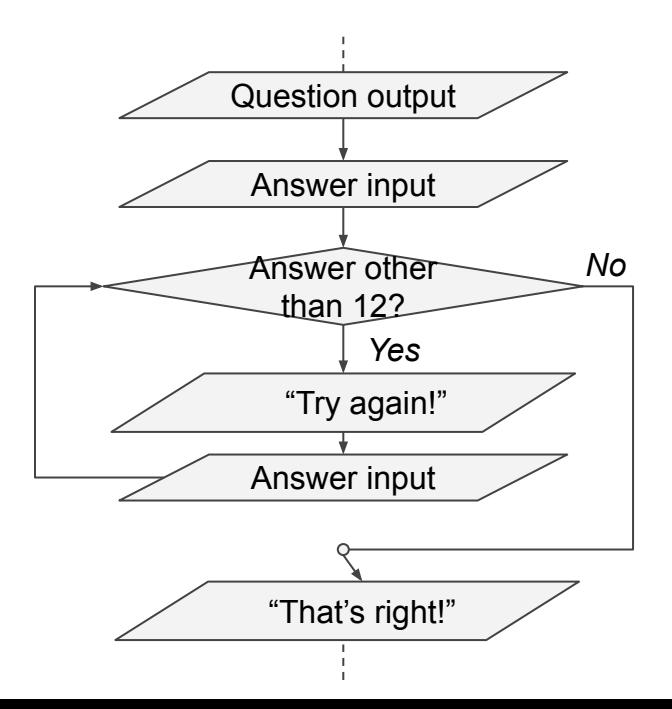

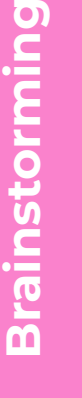

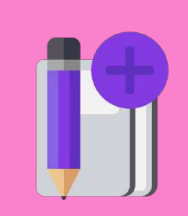

*The task.* Write a program that asks a question with a free answer. If the answer is incorrect, the program displays "Try again!" and the question is asked again. If the answer is correct, the program displays "That's right!" and shuts down.

*"A square is given with a side of 3. What is its perimeter?"*

We will need the following:

- Data input-output  $$ the  $print()$  and  $input()$  functions.
- To transition to the integer data type the  $int()$ function.
- To repeat the steps until the correct answer is given — the while loop.

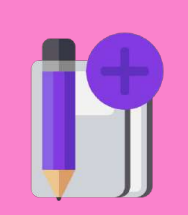

*The task.* Write a program that asks a question with a free answer. If the answer is incorrect, the program displays "Try again!" and the question is asked again. If the answer is correct, the program displays "That's right!" and shuts down.

*"A square is given with a side of 3. What is its perimeter?"*

```
print('A square is given with a side of 3. What is its
perimeter?')
answer = int(input('Answer:'))while answer != 12:
                                            A square is given with a side of 3. What is its perimeter?
   answer = int(input('Try again:')))Answer:
                                            >> 6
print('That's right!')
                                            Try again:
```
 $>>$  12 That's right!

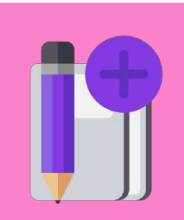

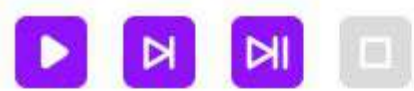

*The task.* Write a program that asks a question with a free answer. If the answer is incorrect, the program displays "Try again!" and the question is asked again. If the answer is correct, the program displays "That's right!" and shuts down.

*"A square is given with a side of 3. What is its perimeter?"*

```
print('A square is given with a side of 3. What is its
perimeter?')
answer = int(input('Answer:'))
while answer != 12:
   answer = int(input('Try again:')))print('That's right!')
```
*How can we modify the program so that it displays the number of attempts made?*

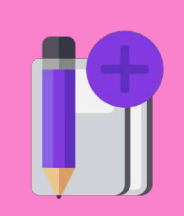

#### Possible modification:

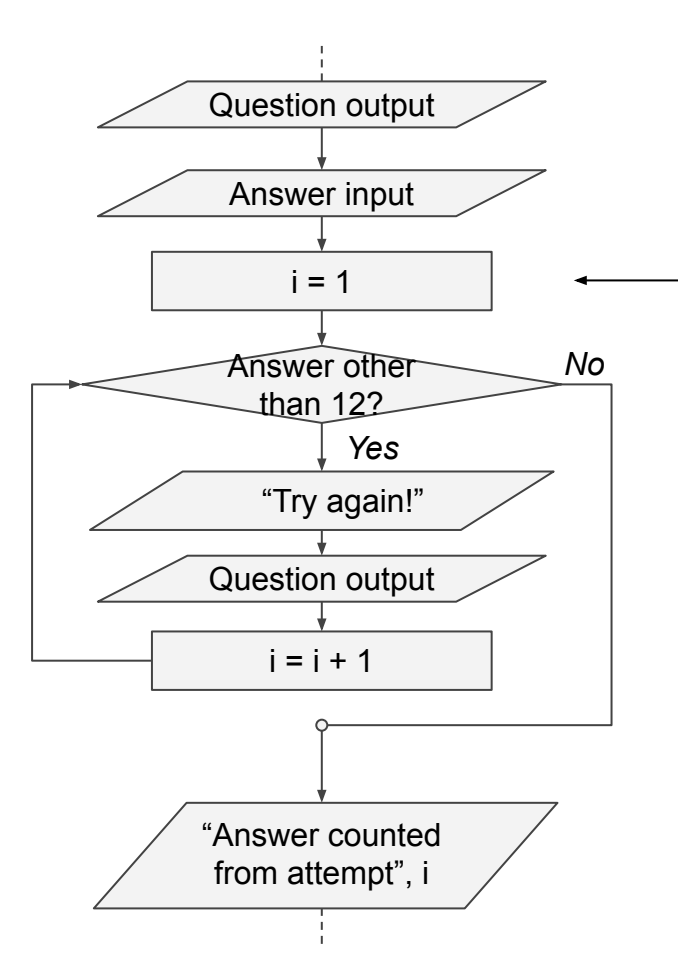

#### Add a counter for the number of responses.

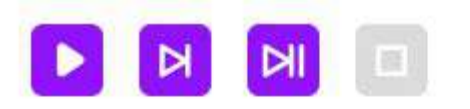

A square is given with a side of 3. What is its perimeter? Answer:  $>>$  3

Try again:

 $>>$  4

Try again:

 $>>$  12

Answer counted from 3 attempt

**Brainstorming**

 $\mathbf{\Theta}$ 

*The task.* Write a program that asks a question with a free answer. If the answer is incorrect, the program displays "Try again!" and the question is asked again. If the answer is correct, the program displays "That's right!" and shuts down.

*"A square is given with a side of 3. What is its perimeter?"*

```
print('A square is given with a side of 3. What is its
perimeter?')
answer = int(input('Answer:'))i = 1while answer != 12:
   answer = int(input('Try again:')))i = i + 1
```
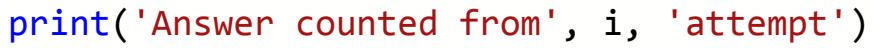

## **Before proceeding to the tasks:**

- What will the previous program display if the student enters: 12? 24?
- 2. How can we program improvement: if the student answers correctly on the first try, the program displays: "Five for paying attention!"
- 3. How can we program a question with three free answer attempts?
- 4. A four-answer-choice question is given. How should the program respond if the student enters an answer that does not match any of the options?

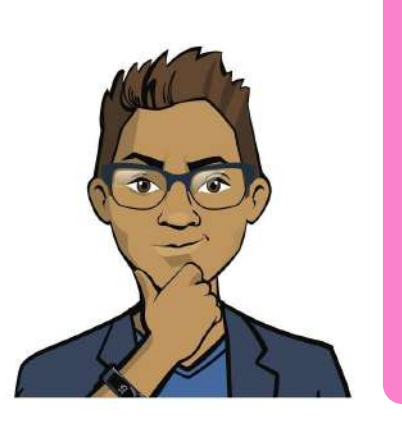

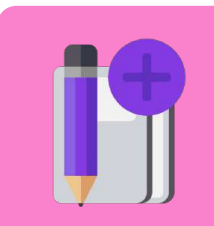

**Brainstorming**

m

**Module 1. Lesson 1. Review. Exception processing**

## **"Five out of Five": Knowledge check**

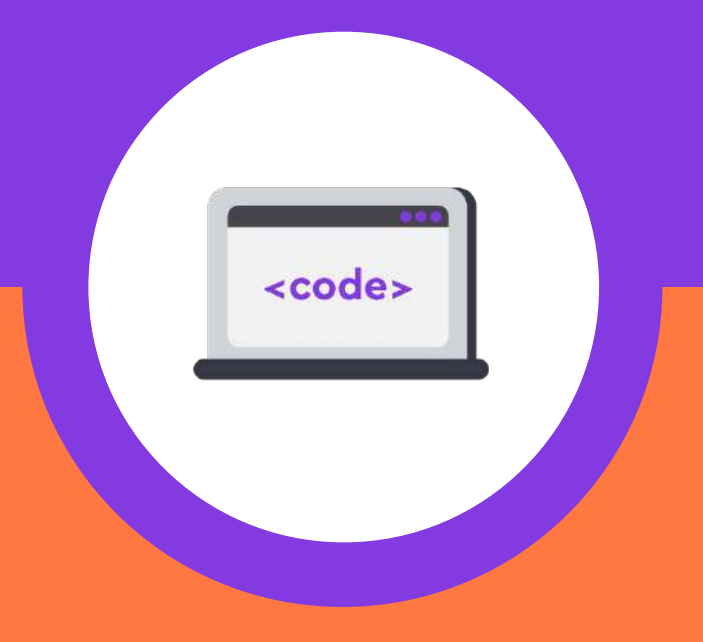

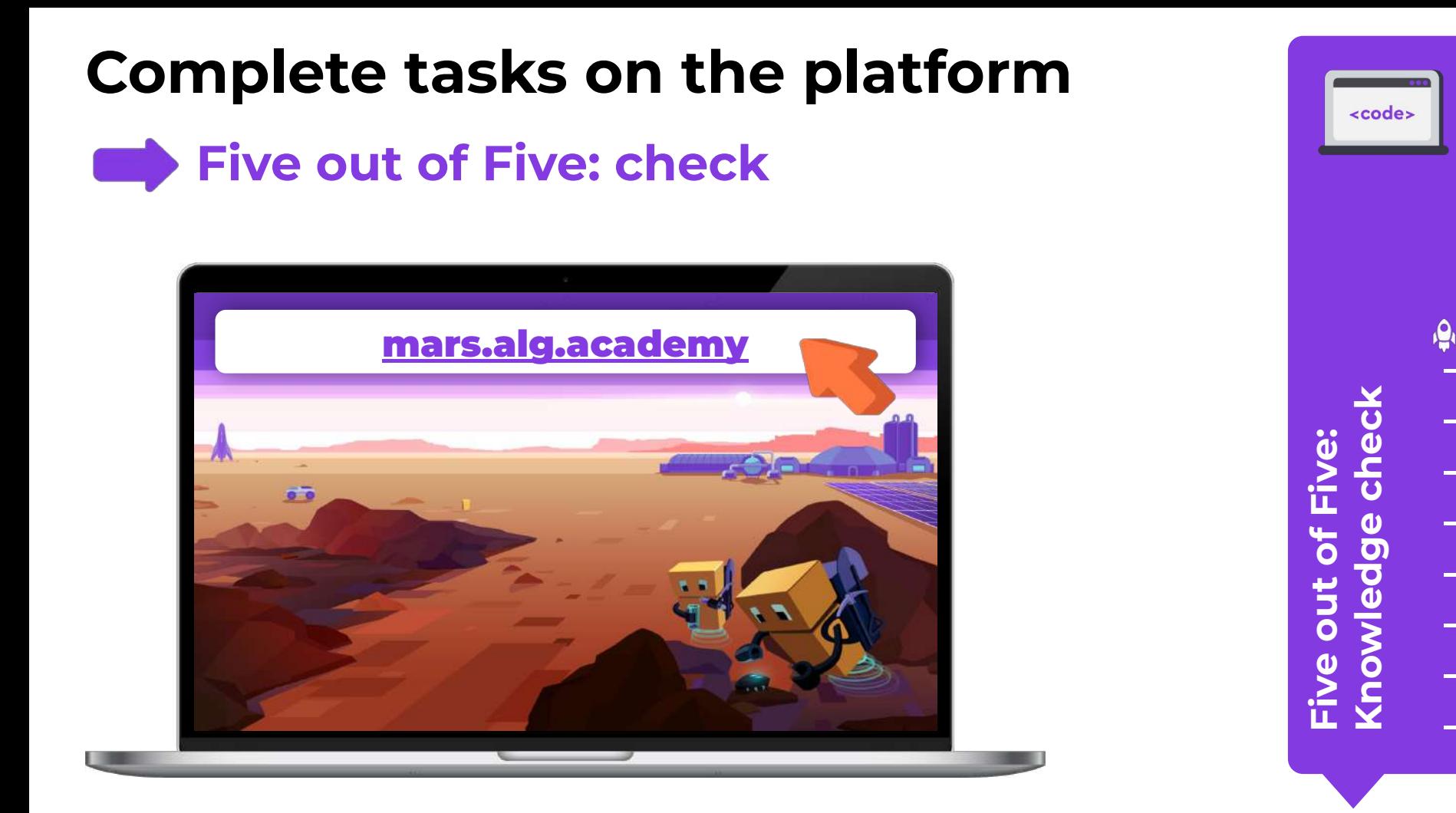

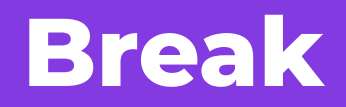

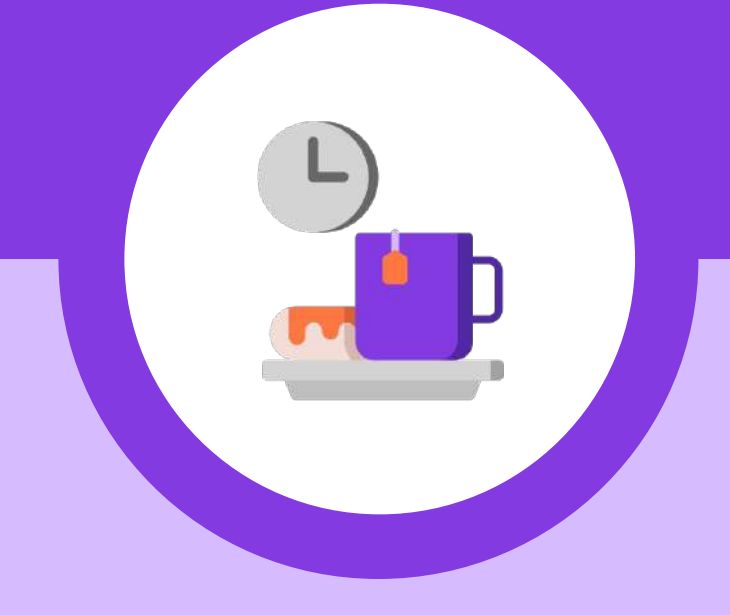

**Module 1. Lesson 1. Review. Exception processing**

## **Exception processing Five out of Five:**

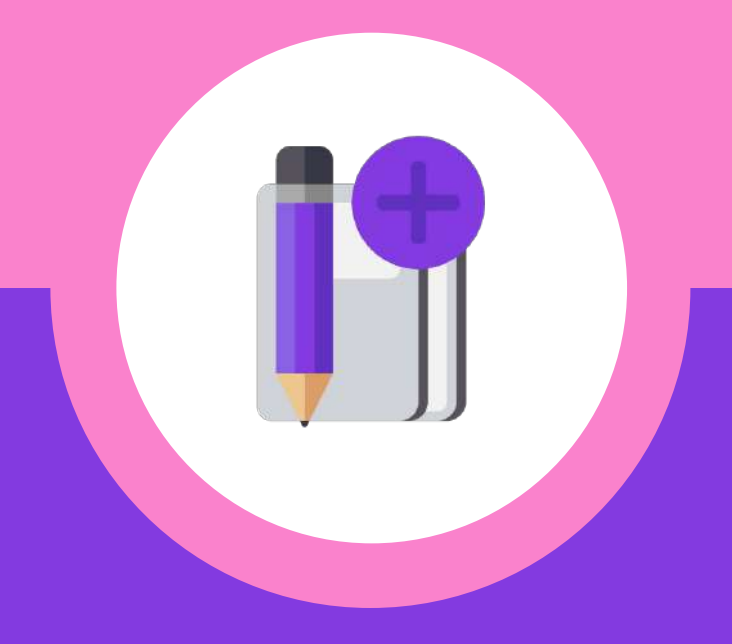

**The task**. Write a program that checks the formula for calculating the area of a rectangle. There is one answer attempt. The user enters the lengths of the two sides of a rectangle. The program should display its area.

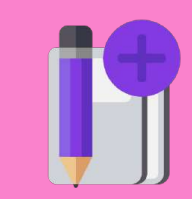

**Brainstorming**

*It seems like we have already solved a similar task. What will the program look like?*

**The task**. Write a program that checks the formula for calculating the area of a rectangle. There is one answer attempt. The user enters the lengths of the two sides of a rectangle. The program should display its area.

*Possible solution:*

```
a = int(input('Enter the length of the first
side:'))
b = int(input('Enter the length of the second
side:'))
```
 $s = a * b$ 

```
print('The area of a rectangle:', s)
```
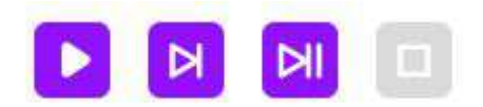

Enter the length of the first side:  $>>$  10 Enter the length of the second side:  $>>$  5 The area of a rectangle: 50

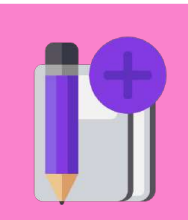

**The task**. Write a program that checks the formula for calculating the area of a rectangle. There is one answer attempt. The user enters the lengths of the two sides of a rectangle. The program should display its area.

*Possible solution:*

```
a = int(input('Enter the length of the first
side:'))
b = int(input('Enter the length of the second
side:'))
s = a * b
```

```
print('The area of a rectangle:', s)
```
Hmm, this program won't always work correctly.

In what cases?

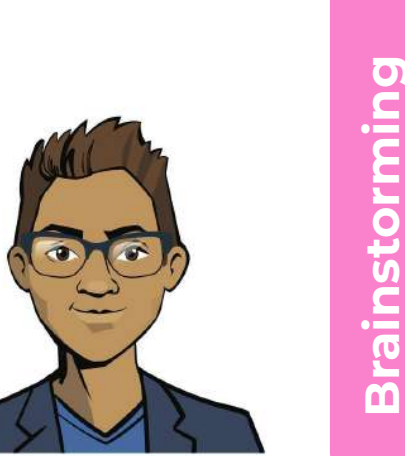

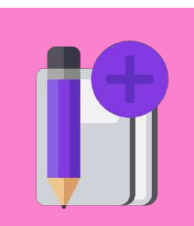

**The task**. Write a program that checks the formula for calculating the area of a rectangle. There is one answer attempt. The user enters the lengths of the two sides of a rectangle. The program should display its area.

*Possible solution:*

```
a = int(input('Enter the length of the first
```
side:'))

```
b = int(input('Enter the length of the second
```
side:'))

```
s = a * b
```
print('The area of the rectangle:', s)

A string with letters and numbers cannot be converted to an integer type. What can we do?

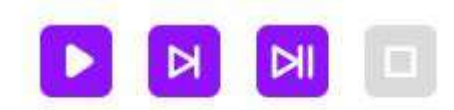

Enter the length of the first side:  $>>$  10 cm

[1:8] invalid literal for int() with base 10: '10 cm'

![](_page_52_Picture_13.jpeg)

### **We note the following:**

- The last time the program ran, the Python **interpreter did not notice the error**!
- A user without programming skills **will not understand the cause** of this error and will not be able to use the program.

![](_page_53_Picture_3.jpeg)

Enter the length of the first side:

 $>> 10 cm$ 

[1:8] invalid literal for int() with base 10: '10 cm'

*We need a tool to detect unwanted program behavior and correctly notify the user of the cause of the error.*

![](_page_53_Picture_9.jpeg)

## **Exception processing**

#### **is identifying undesirable program behavior and describing the program's reaction to that error.**

*Based on the previous task, what kind of errors can be detected and corrected by an exception processor?*

![](_page_54_Figure_4.jpeg)

## **Exception processing**

#### **is identifying undesirable program behavior and describing the program's reaction to that error.**

Types of programming errors:

- critical (detected by the interpreter and corrected by programmers);
- hidden (not visible to the interpreter and they hinder the user).

They can be recognized by the processor and a fix can be suggested.

![](_page_55_Figure_6.jpeg)

![](_page_56_Picture_0.jpeg)

**is identifying undesirable program behavior and** 

**describing the program's reaction to that error.**

**Exception processing**

![](_page_56_Picture_1.jpeg)

**The task**. Write a program that checks the formula for calculating the area of a rectangle. There is one answer attempt. The user enters the lengths of the two sides of a rectangle. The program should display its area.

```
a = int(input('Enter the length of the first side:'))
b = int(input('Enter the length of the second
side:'))
s = a * bprint('The area of the rectangle:', s)
```
*How can we improve the program with exception processing?*

![](_page_57_Picture_4.jpeg)

a = input('Enter the length of the first side:')

try:

 $a = int(a)$ 

except:

 print('Error! Enter the length as an integer without letters')

```
 a = int(input('Enter the length of the first side:'))
```
b = input('Enter the length of the second side:')

try:

```
b = int(b)
```
except:

```
 print('Error! Enter the length as an integer without
letters')
```

```
b = int(input('Enter the length of the second side:'))s = a * b
```

```
print('The area of the rectangle:', s)
```
*How will this program react if the user enters "10 cm"?*

![](_page_58_Picture_15.jpeg)

a = input ('Enter the length of the first side:' )

try :

 $a = int(a)$ 

except :

 print ('Error! Enter the length as an integer without letters' )

```
 a = int
(input
('Enter the length of the first side:'))
```

```
b = input
('Enter the length of the second side:'
)
```
try :

```
b = int(b)
```
except :

```
 print
('Error! Enter the length as an integer without
letters'
)
```

```
 b = int
(input
('Enter the length of the second side:'))
```
 $s = a * b$ 

```
print
('The area of the rectangle:', s)
```
![](_page_59_Picture_15.jpeg)

![](_page_59_Picture_16.jpeg)

![](_page_59_Picture_17.jpeg)

a = input('Enter the length of the first side:')

try:

 $a = int(a)$ 

except:

 print('Error! Enter the length as an integer without letters')

```
 a = int(input('Enter the length of the first side:'))
```

```
b = input('Enter the length of the second side:')
```
try:

```
b = int(b)
```
#### except:

```
 print('Error! Enter the length as an integer without
letters')
```
b = int(input('Enter the length of the second side:')) *re-enters "10 cm"?*

```
s = a * b
```

```
print('The area of the rectangle:', s)
```
![](_page_60_Picture_15.jpeg)

![](_page_60_Picture_16.jpeg)

Enter the length of the first side:  $\gg$  10 cm Error! Enter the length as an integer without letters Enter the length of the first side:  $>>$  10 Enter the length of the second side:  $>>$  5 The area of the rectangle: 50

*How will the program react if the user doesn't pay attention* 

*to the notification and* 

![](_page_60_Picture_18.jpeg)

a = input('Enter the length of the first side:')

try:

 $a = int(a)$ 

except:

 print('Error! Enter the length as an integer without letters')

 $a = int(input('Enter the length of the first side:'))$ 

```
b = input('Enter the length of the second side:')
```
try:

```
b = int(b)
```
except:

```
 print('Error! Enter the length as an integer without
letters')
```

```
b = int(input('Enter the length of the second side:'))
```

```
s = a * b
```

```
print('The area of the rectangle:', s)
```
![](_page_61_Picture_15.jpeg)

Enter the length of the first side:

Enter the length of the first side:

Error! Enter the length as an integer without letters

[6:11] invalid literal for int() with base 10: '10 cm'

 $>> 10 cm$ 

 $>> 10 cm$ 

![](_page_61_Picture_16.jpeg)

*Error again! How can we anticipate that too?*

while True:

```
 a = input('Enter the length of the first side:')
```
try:

 $a = int(a)$ 

break

except:

```
 print('Error! Enter the length as an integer without letters')
```

```
while True:
```

```
 b = input('Enter the length of the second side:')
```
try:

 $b = int(b)$ 

break

except:

```
 print('Error! Enter the length as an integer without letters')
```
 $s = a * b$ 

```
print('The area of the rectangle:', s)
```
We make the input of the length endless until it is received in the desired format.

#### while True:

```
 a = input('Enter the length of the first side:')
```
try:

 $a = int(a)$ 

break

#### except:

print('Error! Enter the length as an integer without letters')

#### while True:

```
 b = input('Enter the length of the second side:')
```

```
 try:
```

```
b = int(b)
```
break

#### except:

```
 print('Error! Enter the length as an integer without letters')
```

```
s = a * b
```

```
print('The area of the rectangle:', s)
```
![](_page_63_Picture_79.jpeg)

## **Conclusions:**

- **1. An exception processor** detects undesirable program behavior and describes the reaction to that error.
- 2. To program exception processing, we use the try and except **operators.**
- 3. If necessary, exception processing can be put into a If necessary, exception processing <u>can be put into a</u><br>loop.<br>**Branch** and the state of the state of the state of the state of the state of the state of the state of the state of the state of the state of the state of the s

![](_page_64_Picture_4.jpeg)

![](_page_64_Picture_5.jpeg)

**Module 1. Lesson 1. Review. Exception processing**

## **"Five out of Five: Check 2**

![](_page_65_Picture_2.jpeg)

## **Complete tasks on the platform**

### **Five out of Five: check 2**

![](_page_66_Picture_2.jpeg)

**Sunflowers: Feedback**Φ  $\mathbf{\tilde{e}}$ 

<code>

**Module 1. Lesson 1. Review. Exception processing**

# **End of the work day**

![](_page_67_Picture_2.jpeg)

#### **Let's end the work day by answering these technical questions**

- 1. What algorithmic constructs do you know? What operators are they set by?
- 2. What is exception processing? What is it used for?

![](_page_68_Picture_3.jpeg)

![](_page_68_Picture_4.jpeg)

*Alena, project manager*

![](_page_68_Picture_6.jpeg)

## **Congratulations on completing the work day!**

Today you did the following:

- 1) went through skills qualifications;
- 2) programmed a knowledge assessment system;
- 3) learned and implemented an error detection tool.

![](_page_69_Picture_5.jpeg)

![](_page_69_Picture_6.jpeg)

# **Evaluating your performance**

Answer these questions with your colleagues:

- 1. What turned out the best?
- 2. What didn't turn out the way you wanted?
- 3. What should you do next time to avoid any issues?

![](_page_70_Picture_5.jpeg)

![](_page_70_Picture_6.jpeg)

## **Additional tasks to improve your performance**

![](_page_71_Picture_28.jpeg)

*Cole, senior developer* **Summing up**

**the work day**